Ξ

# **C820** 短信猫 使用说明书

### 上海集睿信息科技有限公司

联系电话: **021‐5820 7907 153 0085 1198** 传真: **021‐5870 1891** 地址:上海市东方路 **1381** 号蓝村大厦 **28** 楼 **C** 座 **http://www.drery.com/**

## 目录

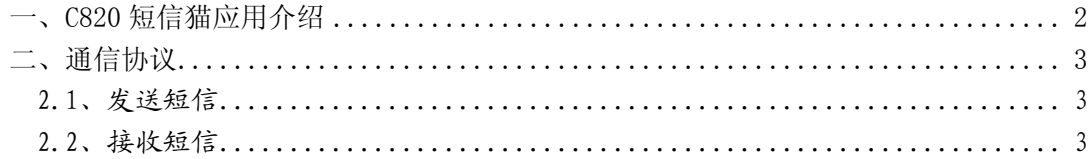

### 一、C820 短信猫应用介绍

C820 短信猫是为满足发送和接收短信的需求而开发的新型短信收发产品。本产品的特 点是简化了短信的收发流程,客户不需要了解短信模块的工作流程,也不需要掌握 AT 命令 就可实现短信的收发。使用本短信猫非常简单、方便,可以大大降低电脑端程序的开发工作 量。如下图所示,只要把 C820 通过串口线和电脑或者其他终端设备连接起来即可。电脑只 要把要发送和短信内容通过串口发送 C820, C820 收到请求后执行相应的发送短信的操作。 C820 收到短信后,把短信内容解析出来,通过串口发送给所连接的设备。

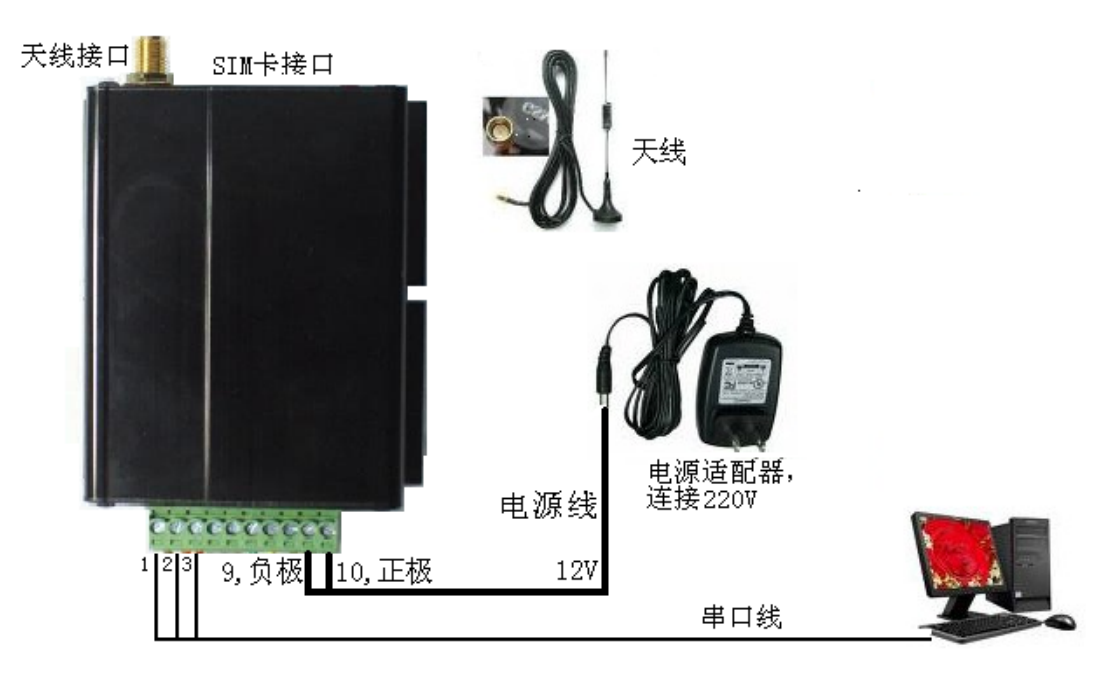

二、通信协议

#### 2.1、发送短信

电脑或其他设备要通过短信猫发送短信,通过串口发送请求指令给短信猫。协议格式如 下。

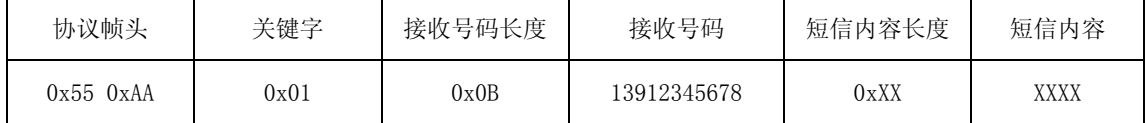

举例:需要通过短信猫发送"你好"给 13912345678 号码,通过串口发送如下数据给短 信猫即可。数据都为16进制,汉字为 unicode 编码。

#### 55 AA 01 0B 31 33 39 31 32 33 34 35 36 37 38 04 4F 60 59 7D

短信猫接收到数据后把短信"你好"发送给 13912345678。

短信猫返回发送结果:

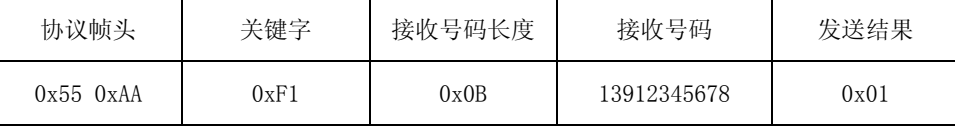

发送结果说明:

0x01:发送成功

0x02:发送失败

用户可以不对短信结果进行处理。

举例: 如果发送给 13912345678 的短信发送成功, 则短信猫通过串口返回:

#### 55 AA F1 0B 31 33 39 31 32 33 34 35 36 37 38 01

2.2、接收短信

短信猫接收到短信后,通过串口把接收到的短信送出,协议格式如下:

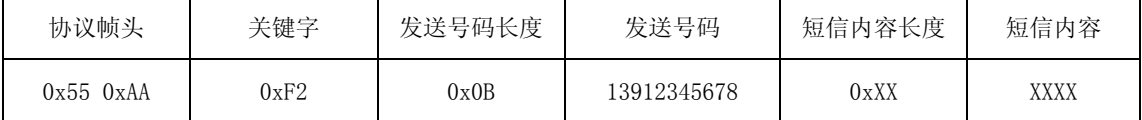

举例: 短信猫收到了 13912345678 号码发来的"你好"短信,则短信猫通过串口送出:

#### 55 AA F2 0B 31 33 39 31 32 33 34 35 36 37 38 04 4F 60 59 7D